# Cloud Custodian @ Scale 17x Your public cloud swiss army knife

Kapil Thangavelu @kapilvt

## Cloud Custodian

Custodian is an open source rules engine for account and resource management on AWS, Azure, and GCP.

YAML DSL for policies based on querying resources, filtering them and taking actions.

Intended to scale from mom and pop shops to large enterprise needs.

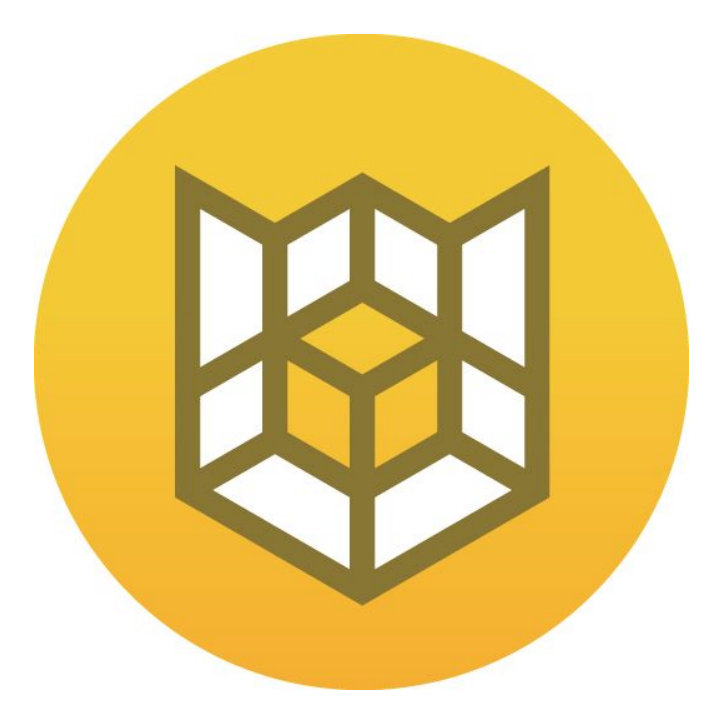

## Cloud Custodian

Policies target a particular resource type, like AWS Elastic Compute Cloud (EC2)

Filter resources, invoke actions on matched.

Vocabularies of actions, and filters for policy construction.

 - name: ebs-unused resource: ebs mode: type: config-rule filters: - Attachments: empty - "tag:Retain": absent actions: - type: mark-for-op days: 5

### Installation

\$ pip install c7n

\$ docker pull cloudcustodian/c7n

\$ custodian run -m aws --log-group -s output\_dir

 $(custodian)$  kapilt@realms-scythe  $\sim/p/c$ ustodian> custodian schema aws.ec2  $aws.ec2:$ 

actions: [auto-tag-user, autorecover-alarm, copy-related-tag, invoke-lambda, mark, mark-for-op, modify-security-groups, normalize-tag, notify, post-finding, propagate-spot-tags, put-metric, reboot, remove-tag, rename-tag, resize, send-command, set-instance-profile, snapshot, start, stop, tag, tag-trim, terminate, unmark, untag] filters: [and, check-permissions, config-compliance, default-vpc, ebs, ephemeral, event, finding, health-event, image, image-age, instance-age, instance-attribute, instance-uptime, marked-for-op, metrics, network-location, not, offhour, onhour, or, security-group, singleton, ssm, state-age, subnet, tag-count, termination-protected,  $user-data, value, vpc]$ 

## Rich Filtering

JMESPath Expressions

Value Type (size, cidr\_size, age, expiration, etc)

```
Operators \left(>=, >=, list in/not-in, regex, \right)etc)
```
Arbitrary nesting with and, or blocks

Values from url/s3.

 # This filter is to take out EMR instances - type: event key: "detail.userIdentity.invokedBy.serviceName" value: "elasticmapreduce.amazonaws.com" op: not-equal

 - type: value # Ignore keys that start with 'aws:' as they don't count towards the limit. key: "[length(Tags[?!starts\_with(Key,'aws:')])][0]" op: lt value: 10 - type: value

 key: "tag:AccountId" op: not-in values\_from: expr: "accounts.\*.accountNumber" url: s3://mybucket/mykey

## Custodian outputs

Per policy execution outputs.

- AWS X-Ray Policy api call tracing
- Amazon CloudWatch Metrics (Resource Counts, API calls, Execution time)
- Amazon CloudWatch Logs Policy execution logs
- Amazon S3 JSON resource, metadata, logs archive
- **GCP StackDriver Logging & Metrics**
- Azure Application Insights & Blob Store

Streaming notifications via Amazon Simple Queue Service and Amazon Simple Notification Service, with delivery channels to Amazon SES, Slack, and SMTP.

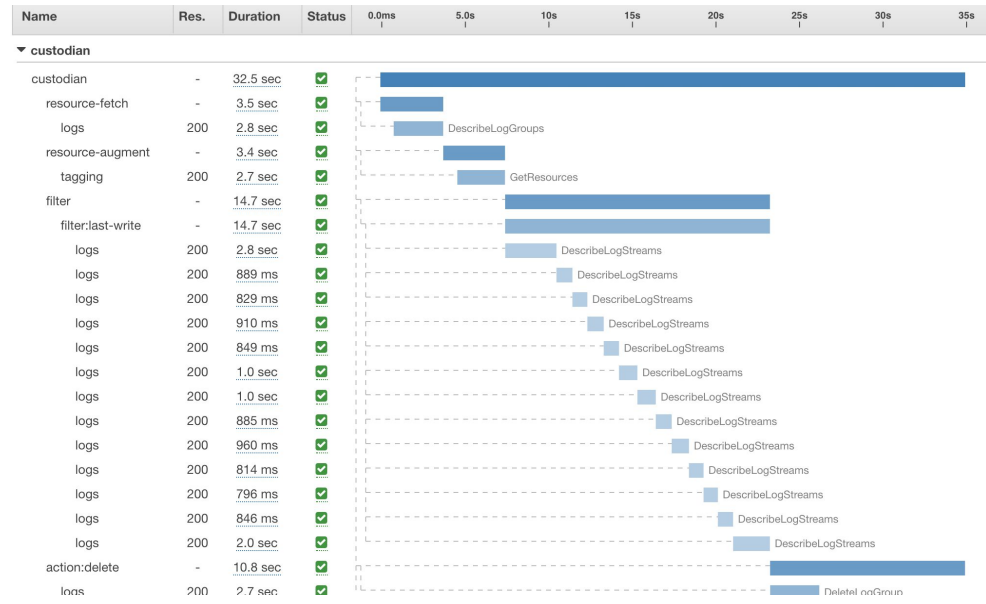

### Multi Step Workflows

"Poorly tagged instances, should be stopped in 1 day, and then terminated in 3"

- Action: mark-for-op
- Filter: marked-for-op

Chain together multiple policies.

 - name: ec2-tag-compliance-mark resource: ec2 description: | Find all non-compliant tag instances for stoppage in 1 days. mode: type: config-rule

filters:

- "tag:maid\_status": absent
- or:
	- "tag:App": absent
	- "tag:Env": absent
	- "tag:Owner": absent

#### actions:

 - type: mark-for-op op: stop days: 1

 - name: ec2-tag-compliance-stop resource: ec2 description: | Stop poorly tagged and schedule Terminate. mode: type: periodic schedule: rate(1 day) filters: - type: marked-for-op op: stop - or: - "tag:App": absent - "tag:Env": absent - "tag:Owner": absent actions:

- stop
- type: mark-for-op op: terminate days: 2

### Custodian Capabilities

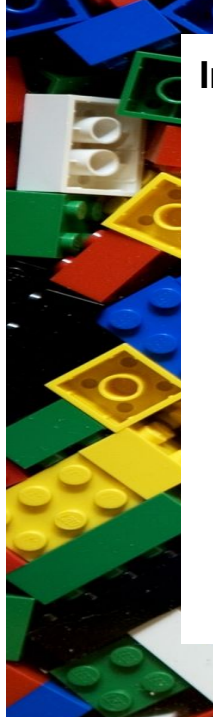

### **Imagination is the limit**

- **Encryption**
- **Backups**
- Garbage Collection
- Unused resize
- Offhours
- Tag compliance
- SG compliance
- Key rotation
- Perimeter Check

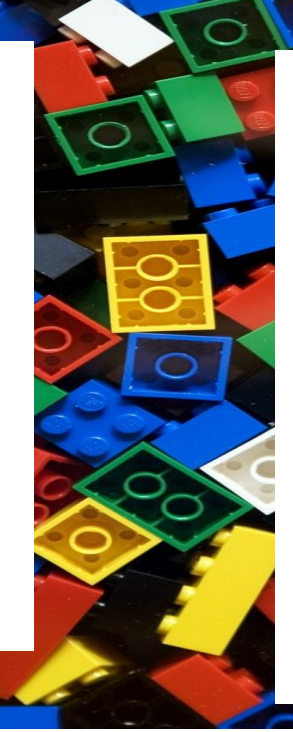

**aws:** resources: 152 actions: 107 filters: 119

### **azure**: resources: 31 actions: 15 filters: 22

**gcp**: resources: 24 actions: 9 filters: 7

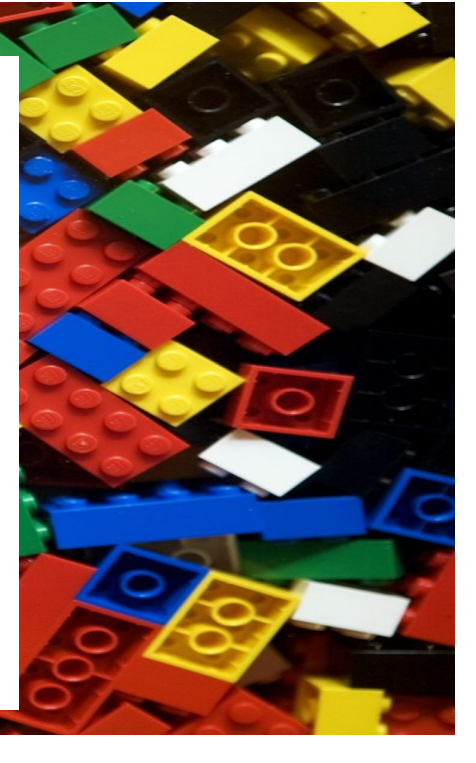

### Custodian Architecture

Stateless, Multiple Execution modes, Integrated Provisioning.

Execution Modes

- Poll (Default)
- AWS Events (Cloud Trail, Health, GuardDuty, etc)
- AWS Config Rule
- GCP Audit Log
- Azure ARM Events
- Azure/AWS/GCP Periodic

Custodian will automatically provision event sources and serverless resources.

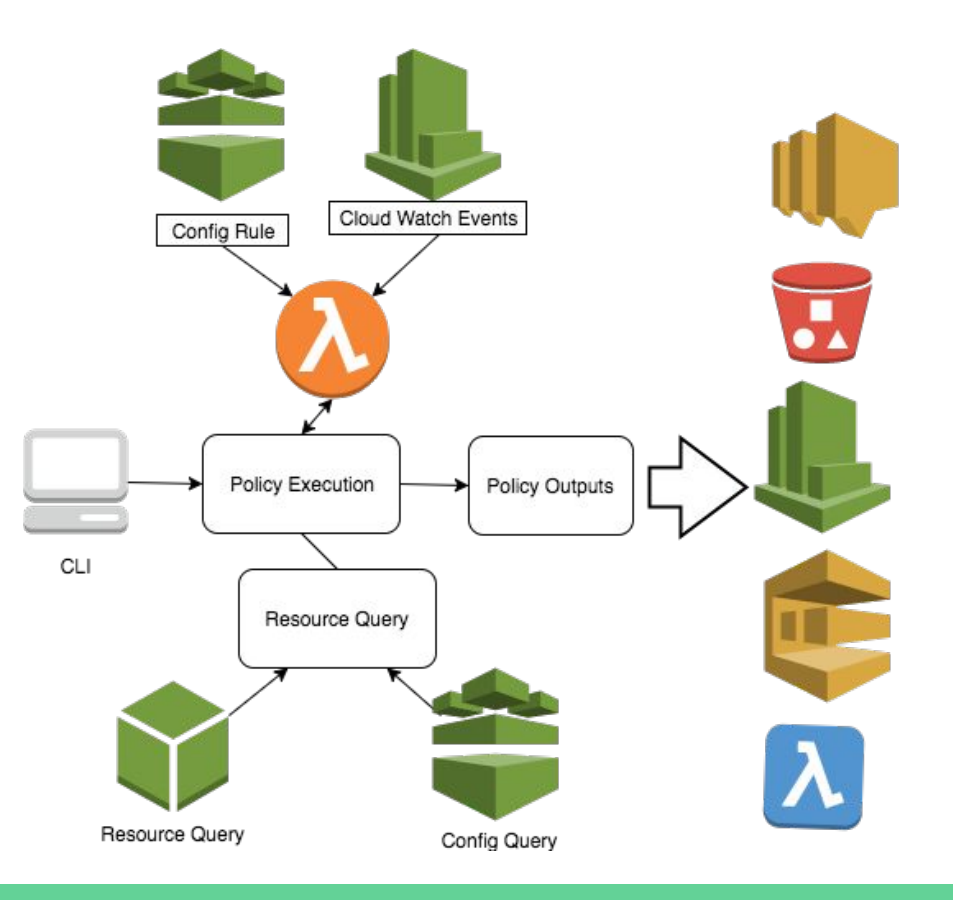

## Compliance as Code

### **Policy as Code - Authoring**

- Versioning (Rollbacks & Audit)
- Peer Review
- Abstraction and encapsulation
- Code Reuse
- Automation

### **Policy as Code - Visualize & Index**

 PolicyStream for event stream of policy changes from git history.

### **Policy as Code - Delivery**

### Continuous Integration

- Drone or Jenkins
	- custodian validate mypolicy.yml
	- custodian run --dryrun mypolicy.yml
- LGTM or Github Reviews
	- Multi-person signoff

### Continuous Delivery

● git pull & custodian run policy files.

## Safety Belts

Three liner to nuke all your instances

import boto3, jmespath client = boto3.client('ec2') client.terminate\_instances( InstanceIds=jmespath.search( 'Reservations.Instances[].InstanceId', client.describe\_instances()))

Custodian has built-in safety belts, that can be set on any policy

- max-resources
- max-resources-percent

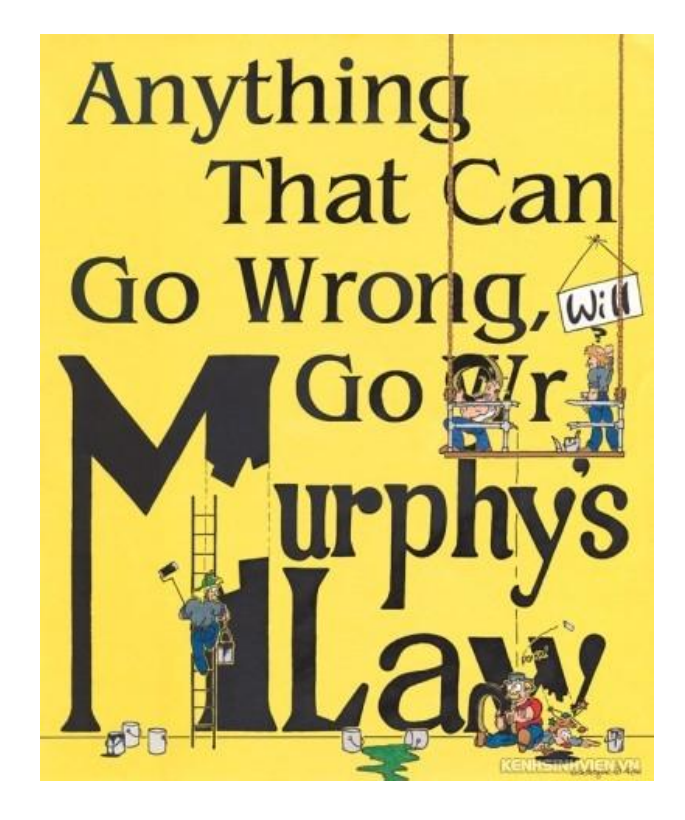

## AWS CloudTrail - Inspection

- name: require-rds-auto-tag resource: rds mode:
	- type: cloudtrail
	- events:
		- CreateDBInstance
	- filters:
		- or:
			- Encrypted: false
			- PubliclyAvailable: true

actions:

- type: delete skip-snapshot: true Powered by Amazon CloudWatch Events

- Powerful infrastructure observation capabilities
- Enables "realtime" rules enforcement and reaction with wide coverage of AWS product APIs.
- Dozen of event sources.

## AWS Config - Rule Support

```
 name: lambda-check
 resource: lambda
 mode:
  type: config-rule
 filters:
```
- or:
	- tag:Owner: absent
	- type: cross-account

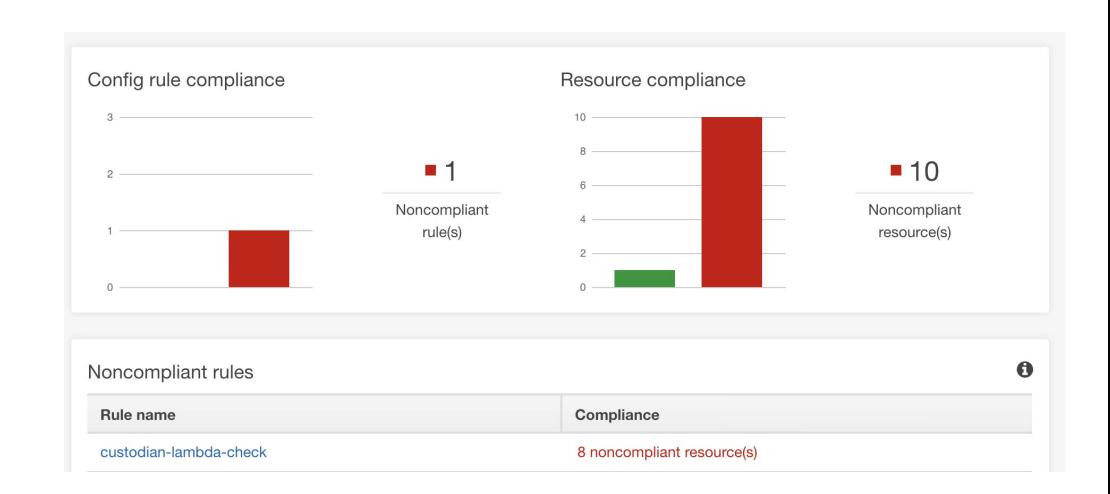

## Amazon Guard Duty - Remediation Support

```
name: ec2-guard-remediate
resource: ec2
mode:
 type: guard-duty
  member-role: arn:aws:iam::{account_id}:role/Duty
filters:
  # Filter for medium and high severity events
  - type: event
    key: detail.severity
    op: gte
  value: 4.5actions:
   # remove any instance profile on the instance
   - type: set-instance-profile
     profile: null
   # stop the instance
   - stop
   # snapshot the disk for forensics
   - type: snapshot
```
copy\_tags: [Name]

We also distribute tools like c7n\_quardian that automate multi-account, organization enrollment.

```
name: audit-guard-duty
description: "Alert if guard duty not enabled"
resource: account
mode:
 type: periodic
  schedule: "rate(1 day)"
filters:
  - type: guard-duty
   Detector.Status: FNABLED
    Master.AccountId: "00011001"
    Master.RelationshipStatus: ENABLED
```
### GCP - Cloud Functions

Python Runtime (Beta)

Server Side Dependency Building...

```
 - name: serverless-ftw
   resource: gcp.instance
  mode:
```

```
 type: gcp-audit
```
methods:

```
 - "v1.compute.instances.start"
```

```
 filters:
```

```
 - "tag:Quarantined": present
```

```
 actions:
```

```
 - stop
```
#### \$ custodian run gcp.yml -s out

2018-07-31 10:19:58: custodian.gcp.funce:INFO provisioning policy function compute-state 2018-07-31 10:20:03: c7n\_gcp.mu:INFO function code uploaded

```
2018-07-31 10:20:04: c7n_gcp.mu:INFO updating function config
```
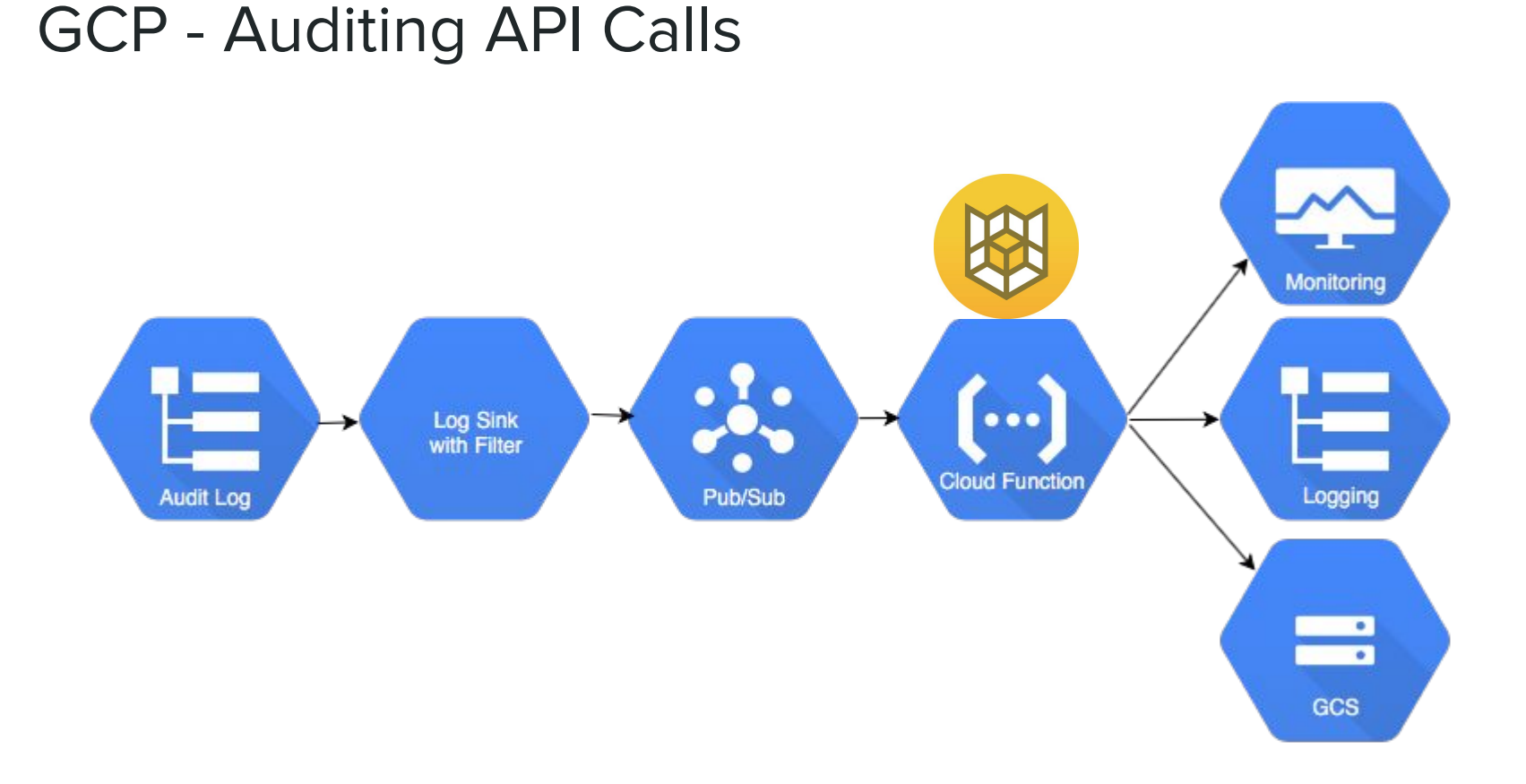

### Azure - Auditing API Calls

Azure Function Python Runtime

Consumption or App Service Plan

Event Grid subscribing to resource group events.

```
resource: azure.keyvault
mode:
 type: azure-event-grid
  events:
    - resourceProvider: Microsoft.KeyVault/vaults
      event: write
 filters:
    - "tag:CreatorEmail": null
  actions:
    - type: auto-tag-user
      tag: CreatorEmail
```
name: tag-key-vault-creator

## Custodian Multi Cloud

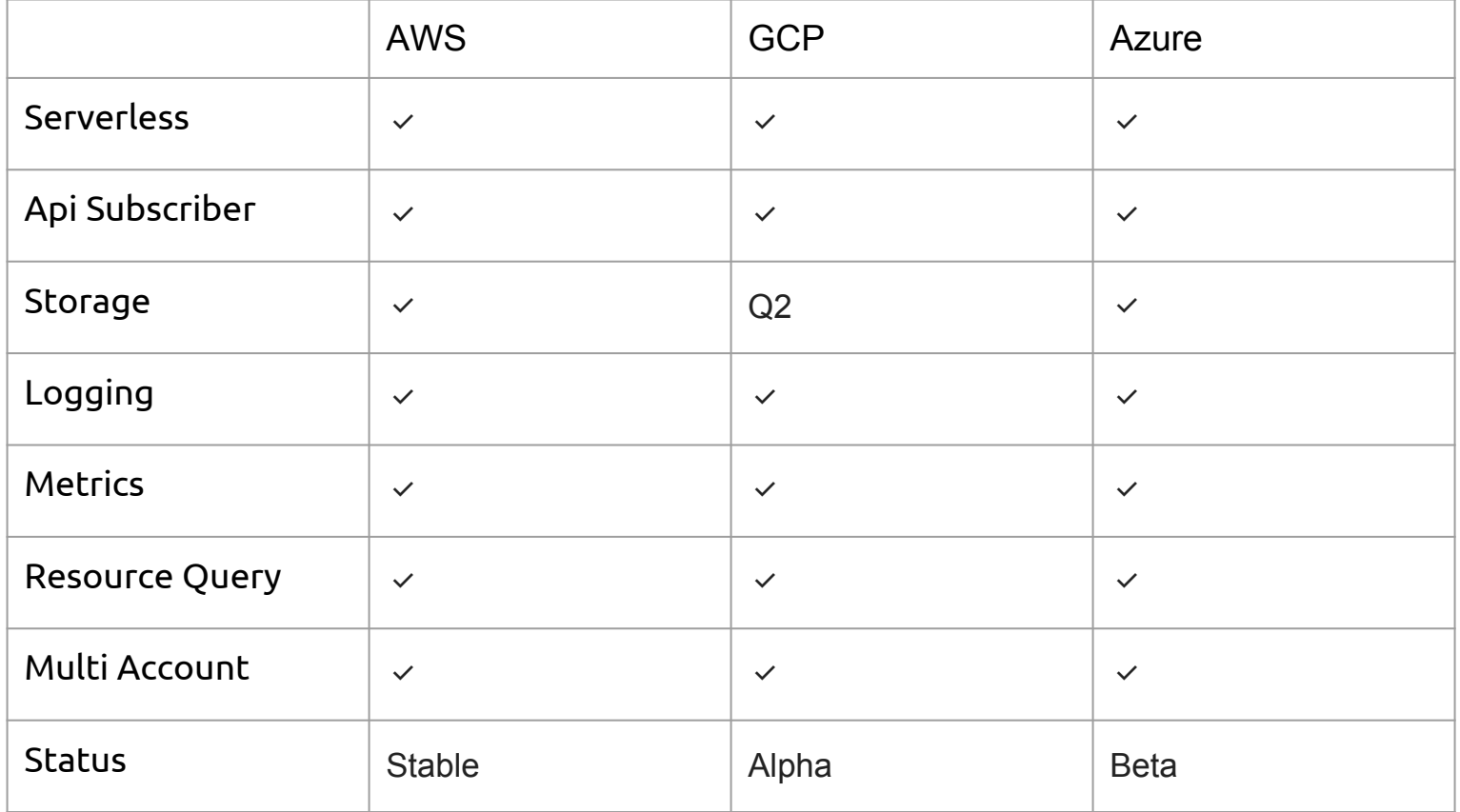

## c7n\_org - Multi Account Execution

Run and report custodian policies across multiple accounts.

Bonus run arbitrary scripts across accounts.

```
$ c7n-org run-script -s ~/waf-deploy \
         -c accounts/custodian.yml -r us-east-1 \
         -tag "partition:us" \
         -tag "type:dev" \
         aws cloudformation deploy \
             --stack-name default-global-waf \
             --template-file=deploy/waf-default.yml
```
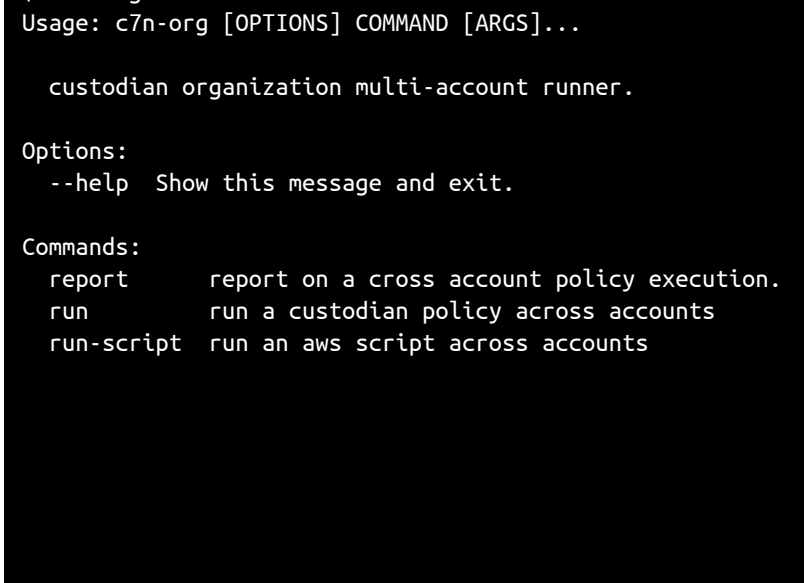

\$ c7n-org

### c7n\_mailer - Notification Delivery

Deliver policy notifications to users.

Jinja2 Message Templates

Supports LDAP Address Lookup

Supported delivery transports

- **Slack**
- SES
- **SMTP**
- SendGrid

```
c7n-mailer --help
usage: c7n-mailer [-h] -c CONFIG [--debug]
                  [--max-num-processes MAX_NUM_PROCESSES] 
[-t TEMPLATES]
                  (--update-lambda | --run)
optional arguments:
 -h, --help show this help message and exit
  -c CONFIG, --config CONFIG
                        mailer.yml config file
  --debug sets c7n mailer logger to debug,
for maximum output
                        (the default is INFO)
  --max-num-processes MAX_NUM_PROCESSES
                        will run the mailer in parallel, 
integer of max
                        processes allowed
   -t TEMPLATES, --templates TEMPLATES
                        message templates folder location
   --update-lambda packages your c7n_mailer, uploads 
the zip to aws
                        lambda as a function
```
## Auto Tag Creators

Who made X, Y, and Z

Just auto tag it.

policies:

- name: auto-tag-buckets mode:
	- type: cloud-trail events: [CreateBucket] actions:
		- type: auto-tag-owner tag: "ResourceCreator"

## Cost Savings - Garbage Collection

Find underutilized or unused things and resize or remove them.

Very useful across resources like:

- Amazon Elastic Compute Cloud (EC2)
- Amazon Elastic Block Store (EBS)
- Amazon Elastic Load Balancing (ELB)
- Amazon CloudWatch Logs
- Amazon Redshift
- Amazon Relational Database Service

- name: rds-unused-mark resource: rds description: | Take the average connections over 14 days and mark unused RDS instances. filters: - "tag:custodian\_cleanup": absent

 - type: value value type: age key: InstanceCreateTime value: 14 op: gt - type: metrics name: DatabaseConnections statistic: Sum days: 14 value: 0 op: equal actions: - type: mark-for-op tag: custodian\_cleanup op: delete days: 14

## Cost Savings - Lights Out

Let's turn off all asg in our dev vpc at night and on weekends and save 64% on instance costs.

Also works for Amazon RDS / DocumentDB / Aurora / Neptune

[Docs](http://cloudcustodian.io/docs/quickstart/offhours.html)

policies:

- name: offhours-stop resource: ec2 filters:
	- VpcId: xyz
	- type: offhour
		- weekends: false default\_tz: pt tag: downtime opt-out: true onhour: 8 offhour: 20

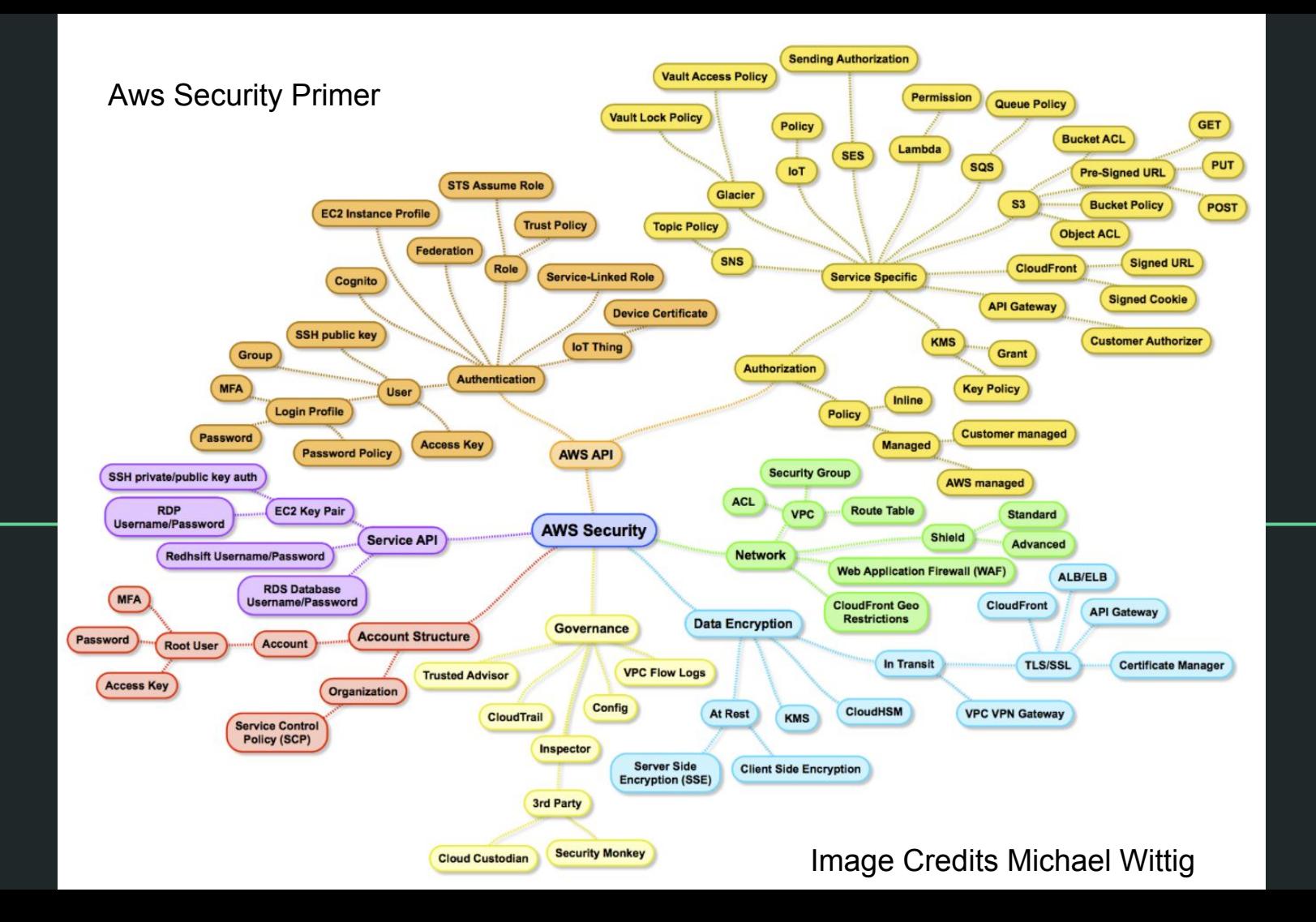

## Ensuring Audit Trail - Amazon Cloud Trail

policies:

- name: aws-cloudtrail-not-enabled

resource: account

region: us-east-1

tags:

- level:high
- description: |
	- Scans for accounts which do not have CloudTrails enabled.
- filters:
- type: check-cloudtrail
- global-events: true
- multi-region: true
- running: true
- kms: true
- file-digest: true

Cloud Trail - Control Plane API calls for services.

Great tools for working with cloud trail logs.

 - Amazon Macie, ElasticSearch (ELK), Splunk, Custodian TrailDb, Zalando FullStop, Amazon Athena

## Ensuring Audit Trail - Amazon Config

Config provides for periodic polling and archiving of current and historical revisions of resources (that it supports).

#### policies:

- name: aws-config-not-enabled

resource: account

region: us-east-1

tags:

- level:high
- description: |
	- Policy scans for accounts which do not have CloudTrails enabled.
- filters:
- type: check-config
	- all-resources: true
	- global-resources: true
	- running: true

## Ensuring Audit Trail - Amazon VPC Flow Logs

Flow logs give basic metadata on connections between ips within a vpc.

#### policies:

- name: flow-log-not-enabled

resource: vpc

filters:

- type: flow-log
	- state: absent

actions:

 - <<: \*notify\_action subject: "Missing VPC Flow Logs"

## AWS Identity and Access Management (AWS)

### **MFA**

- name: user-missing-mfa resource: iam-user region: us-east-1 filters:
	- type: credential key: password\_enabled
	- type: mfa-device value: empty

### actions:

 - <<: \*notify\_action subject: "Enable MFA on user" Password Policy

- name: iam-password-policy resource: account region: us-east-1 filters:
	- or:
		- type: password-policy key: MaxPasswordAge value: 30 op: gte
		- type: password-policy key: MinimumPasswordLength value: 8 op: lte

### AWS IAM - Unused & Over Privileged

name: ec2-overprivileged resource: ec2 mode:

 type: config-rule filters:

- type: check-permission actions:
	- iam:CreateUser

```
name: unused-access-keys
resource: iam-user
region: us-east-1
filters:
   - type: credential
    key: access keys.last used date
    value type: age
     value: 120
     op: greater-than
actions:
   - type: post-finding
     confidence: 100
     compliance_status: FAILED
```
recommendation: Rotate Key

```
 types: [
```
 "Software and Configuration Checks/ AWS Security Best Practices"]

## IAM (Continued)

### Detect Root Logins

- name: root-login-detected resource: account description: | Notifies on root user logins mode:
	- type: cloudtrail
	- role: arn:aws:iam::{account\_id}:role/Eg events:
		- ConsoleLogin
	- filters:
		- type: event key: "detail.userIdentity.type" value: Root

### actions:

- <<: \*notify\_action

```
 subject: "AWS Root Console Login Alert"
```
Detect Lack of Root Hardware MFA

 - name: root-virtual-mfa resource: account description: |

 Notifies on root user without hw mfa filters:

- type: iam-summary
	- key: AccountMFAEnabled
	- value: true
- type: has-virtual-mfa value: true

### actions:

 - <<: \*notify\_action subject: "AWS Root Missing MFA"

## Resources w/ Embedded IAM

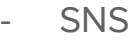

- SQS
- Glacier
- Lambda & Layers
- ECR
- KMS
- $-$  S3<sup>\*</sup>
- API Gw
- Iam Role (Trust)
- Snapshots & Amis

### ECR

#### vars:

accounts\_url: &aurl s3://mybucket/myaccounts.json

### policies:

- name: ecr-cross-account resource: ecr

#### filters:

- type: cross-account whitelist\_from:
	- expr: "accounts.\*.accountNumber"
	- url: \*accounts\_url

#### actions:

- <<: \*notify\_action
	- subject: "[custodian] ECR available externally"
- type: remove-statements statement\_ids: matched

## Ensuring Audit Trail - ALB/ELB/Cloudfront Logs

Capture access logs from all albs

#### policies:

- name: appelb-logs
	- resource: appelb
	- filters:
	- type: value
		- key: "Attributes.access logs.s3.enabled"
		- value: False
	- actions:
	- type: set-s3-logging
	- bucket: my-lb-logs
	- prefix: "Logs/{AccountId}/{LoadBalancerName}"

### Network Security - AWS Shield

### **CloudFront**

### policies:

- name: activate-cloudfront-shield resource: distribution
	- region: us-east-1
	- filters:
	- type: shield-enabled
		- state: false
	- actions:
	- type: set-shield
		- state: true

### ELB

#### policies:

- name: activate-elb-shield
	- resource: elb
	- filters:
	- type: value
		- key: Scheme
		- value: internal
		- op: not-equal
	- type: shield-enabled state: false
	- actions:
	- type: set-shield
		- state: true

### Network Security - AWS WAF

### **CloudFront**

### policies:

- name: activate-cloudfront-waf resource: distribution region: us-east-1 filters:
	- Status: Deployed
	- WebACLId: empty

#### actions:

 - type: set-waf web-acl: global-default state: true

### Application Load Balancer

#### policies:

- name: activate-alb-waf resource: app-elb filters:
	- type: value key: Scheme
		- value: internal
	- op: not-equal
	- type: waf-enabled state: false

#### actions:

 - type: set-waf web-acl: regional-default state: true

## Encryption at REST

- SSE Protects against very specific threat models
- Provides ancillary protection around accidental snapshot sharing (image, redshift, ebs, rds).

policies:

- name: asg-unencrypted resource: asg filters:
	- type: not-encrypted exclude\_images: true
- name: kinesis-unencrypted resource: kinesis filters:
	- KeyId: absent
- name: ec2-encrypted resource: ec2 filters: - type: ebs key: Encrypted value: false skip-devices: ["dev/xvda", "/dev/sda1"]

## Server Management

With Amazon SSM Agent

You can manage servers with custodian.

See tools/omnissm in the repo.

name: ec2-osquery-install resource: ec2 filters: - type: ssm key: PingStatus value: Online - type: ssm key: PlatformName value: Ubuntu - type: ssm key: PlatformVersion value: 18.04 actions: - type: send-command command: DocumentName: AWS-RunShellScript Parameters: commands: - wget https://pkg.osquery.io/deb/osquery - dpkg -i osquery 3.3.0 1.linux.amd64.deb

### Roadmap

Pycon 2019 (Ohio) Development Sprint

- **Documentation**
- Kubernetes Provider

Stronger AWS IAM Management Capabilities

GCP parity

Policy Author Experience Improvements

## Project Stats

1m+ downloads 170+ contributors 2100+ pull requests 1500+ tests ~ 90% cov ~700 users in chatroom

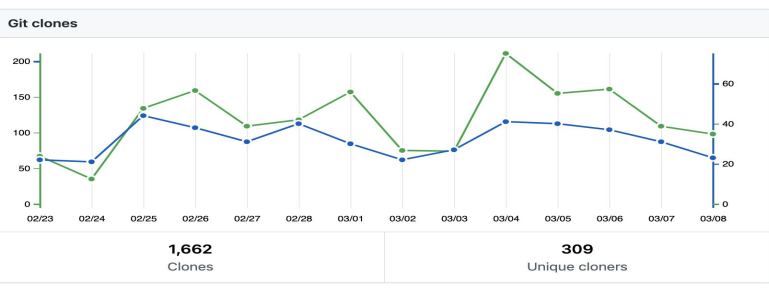

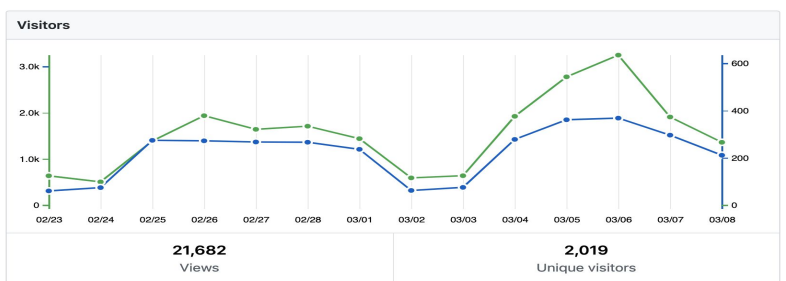

## **Community**

Home Page<http://cloudcustodian.io>

Gitter <https://gitter.im/capitalone/cloud-custodian>

Github [https://github.com/cloudcustodian/cloud-custodian](https://github.com/capitalone/cloud-custodian)

Reddit<https://reddit.com/r/cloudcustodian>

Mailing List <https://groups.google.com/forum/#!forum/cloud-custodian>

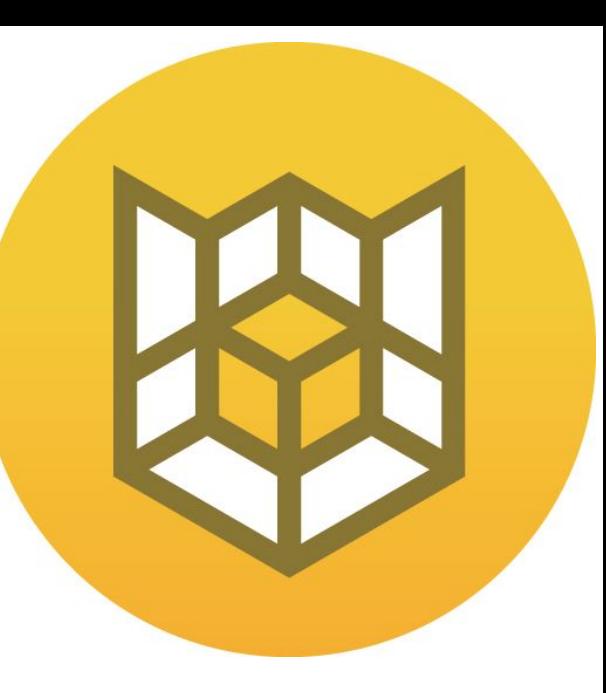

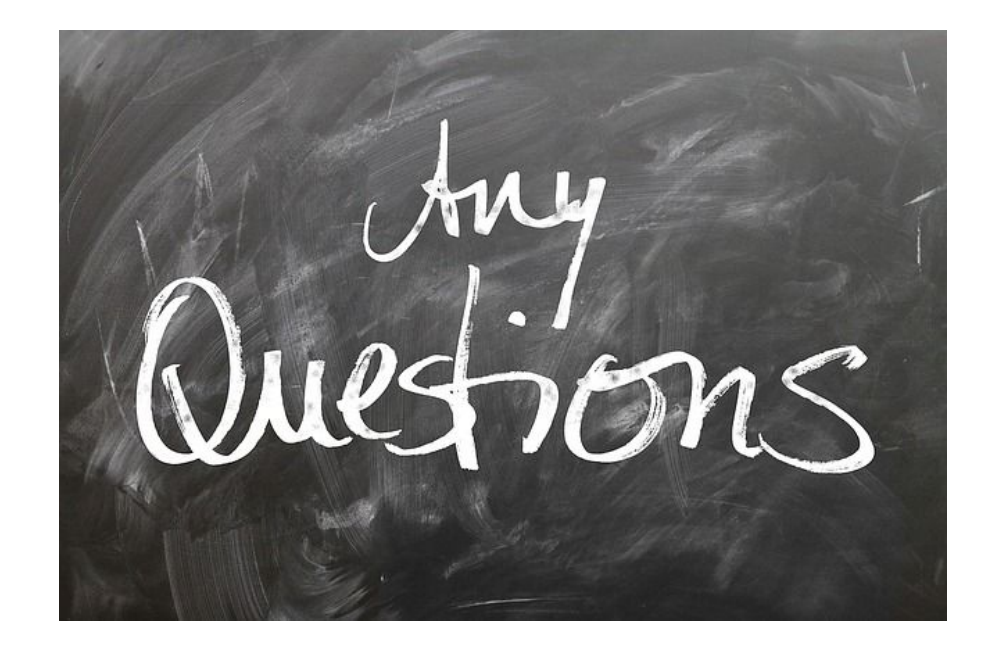